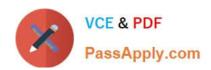

# C\_TFIN22\_67<sup>Q&As</sup>

SAP Certified Application Associate - Management Accounting with SAP ERP 6.0 EhP7

## Pass SAP C\_TFIN22\_67 Exam with 100% Guarantee

Free Download Real Questions & Answers **PDF** and **VCE** file from:

https://www.passapply.com/c\_tfin22\_67.html

100% Passing Guarantee 100% Money Back Assurance

Following Questions and Answers are all new published by SAP Official Exam Center

- Instant Download After Purchase
- 100% Money Back Guarantee
- 365 Days Free Update
- 800,000+ Satisfied Customers

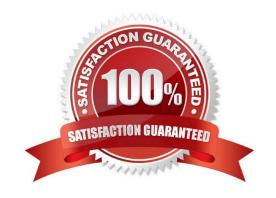

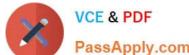

#### **QUESTION 1**

| Which of the fo | ollowing statements i | s correct with ref | ference to com | ponent scrap? |
|-----------------|-----------------------|--------------------|----------------|---------------|
|                 |                       |                    |                |               |

- A. The system increases the lot size.
- B. Component scrap is used in MRP to determine the input quantities of component.
- C. The system increases the quantity to be produced.
- D. All the above.

Correct Answer: B

#### **QUESTION 2**

Which planning transactions create secondary costs on the receivers? (Choose two.)

- A. Plan assessment
- B. Plan distribution
- C. Activity input planning
- D. Transfer of personnel cost from HR
- E. Transfer of depreciations from Asset Accounting

Correct Answer: AC

#### **QUESTION 3**

What happens when a confirmation is being done in process order?

- A. The internal activity allocation
- B. Withdrawals and consumption of inputs
- C. Receipt of finished products in stock
- D. All the above

Correct Answer: D

#### **QUESTION 4**

Excluding the Continuous improvement phase, how many phases are there in the Accelerated SAP roadmap?

A. 5

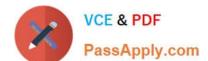

### https://www.passapply.com/c\_tfin22\_67.html 2024 Latest passapply C\_TFIN22\_67 PDF and VCE dumps Download

B. 3

C. 4

D. 6

Correct Answer: A

#### **QUESTION 5**

Overhead Cost Controlling component enables you to plan, allocate, control, and monitor overhead costs. Which of the following fall under Overhead Cost Controlling? (Choose four.)

- A. Cost Element Accounting
- B. Cost Center Accounting
- C. Internal Orders
- D. Activity Based Costing
- E. Plant based Costing

Correct Answer: ABCD

Latest C TFIN22 67
Dumps

C TFIN22 67 Study Guide

C TFIN22 67 Exam Questions